# **FLEISCHMANN**

**BETRIEBSANLEITUNG Operating instructions Instructions de service**

# **DIGITAL-N-LOK MIT DCC-DECODER**

**Adresse 3 (DCC-Standard-Adresse)**

# **Meine**

**Adresse:**

### **Meine Lokomotive:**

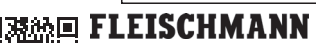

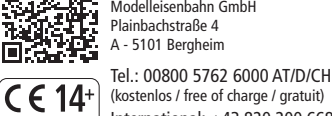

(kostenlos / free of charge / gratuit) International: +43 820 200 668 (zum Ortstarif aus dem Festnetz; Mobilfunk max. 0,42€ pro Minute inkl. MwSt. / local tariff for landline, mobile phone max. 0,42€/  $\boxtimes$ min. incl. VAT / prix d'une communication<br>locale depuis du téléphone fixe, téléphone<br>mobile maximum 0,42€ par minute TTC) **20 V ~**

III/2020 www.fleischmann.de 21/87000-0104

Betriebsanleitung aufbewahren! Retain operating inst-<br>ructions! Gardez l'instruction de service ! Gebruiksan-<br>wijzing bewaren! Gem vejledning! Ritenere l'istruzione<br>per l'uso! ¡Conserve instrucciones de servicio!

# **EIGENSCHAFTEN DES EINGEBAUTEN**

**DCC-DECODERS**

Lokomotiven mit eingebautem DCC-Decoder können mit den FLEISCHMANN-Steuergeräten LOK-BOSS (6865), PROFI-BOSS (686601), multiMAUS, multi-MAUS**PRO**, WLANMAUS, TWIN-CENTER (6802), Z21 und z21start sowie mit DCC-Steuergeräten nach NMRA-Norm betrieben werden, ohne dass am DCC-Decoder des Fahrzeugs bei einem Wechsel von einem zum anderen System etwas eingestellt werden muss (Ausnahme LOK-BOSS: Lokadresse höher als "4"). Mit eingebautem DCC-Decoder ist die Geschwindigkeit der Lok lastunabhängig, d.h. ob bergauf oder bergab, die Lok fährt immer mit der gleichen Geschwindigkeit (bei ausreichender Motorleistung).

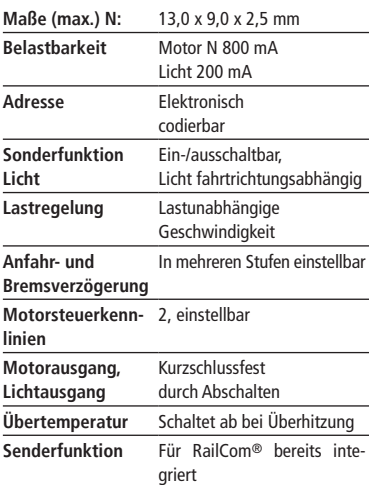

Bei Überschreiten des zulässigen Grenzwertes (ca. 100°C auf Platine) wird die Motoransteuerung abgeschaltet. Zur Kenntlichmachung dieses Zustandes blinken die Stirnlampen in schnellem Takt (ca. 5 Hz). Die Wiedereinschaltung erfolgt automatisch mit einer Hysterese von ca. 20°C (also bei Absinken der Temperatur auf ca. 80°C) nach ca. 30 sec.

**Hinweis:** Digitale DCC-Decoder sind hochwertige Erzeugnisse moderner Elektronik und mit besonderer Sorgfalt zu behandeln:

- Berührung mit Flüssigkeiten (z.B. Öl, Wasser, Reinigunsmittel…) gefährden den DCC-DECODER.
- Unsachgemäße Behandlung mit metallischen Gegenständen (z.B. Schraubendreher, Pinzette…) kann den DECODER mechanisch/elektrisch schädigen.
- Grobe Behandlung (z.B. Ziehen an den Litzen, Bauteile biegen) kann mechanische/elektrische Schäden verursachen. • Löten am DCC-DECODER kann zum Ausfall führen.

# **BETRIEB MIT DEM FLEISCHMANN DIGITAL-SYSTEM**

Lokomotiven mit eingebautem DCC-DECODER können Sie mit den FLEISCHMANN-Steuergeräten LOK-BOSS (6865), PROFI-BOSS (686601), multiMAUS® multiMAUS**PRO**, WLANMAUS, TWIN-CENTER (6802), Z21 und z21 start nach der NMRA-Norm betreiben. Welche DCC-Decoderfunktionen Sie in welchem Umfang nutzen können, wird vom Leistungsumfang des jeweiligen Steuergerätes bestimmt. Die in den jeweiligen Betriebsanleitungen unserer Steuergeräte beschriebenen Funktionen sind mit dem DCC-DE-CODER voll nutzbar.

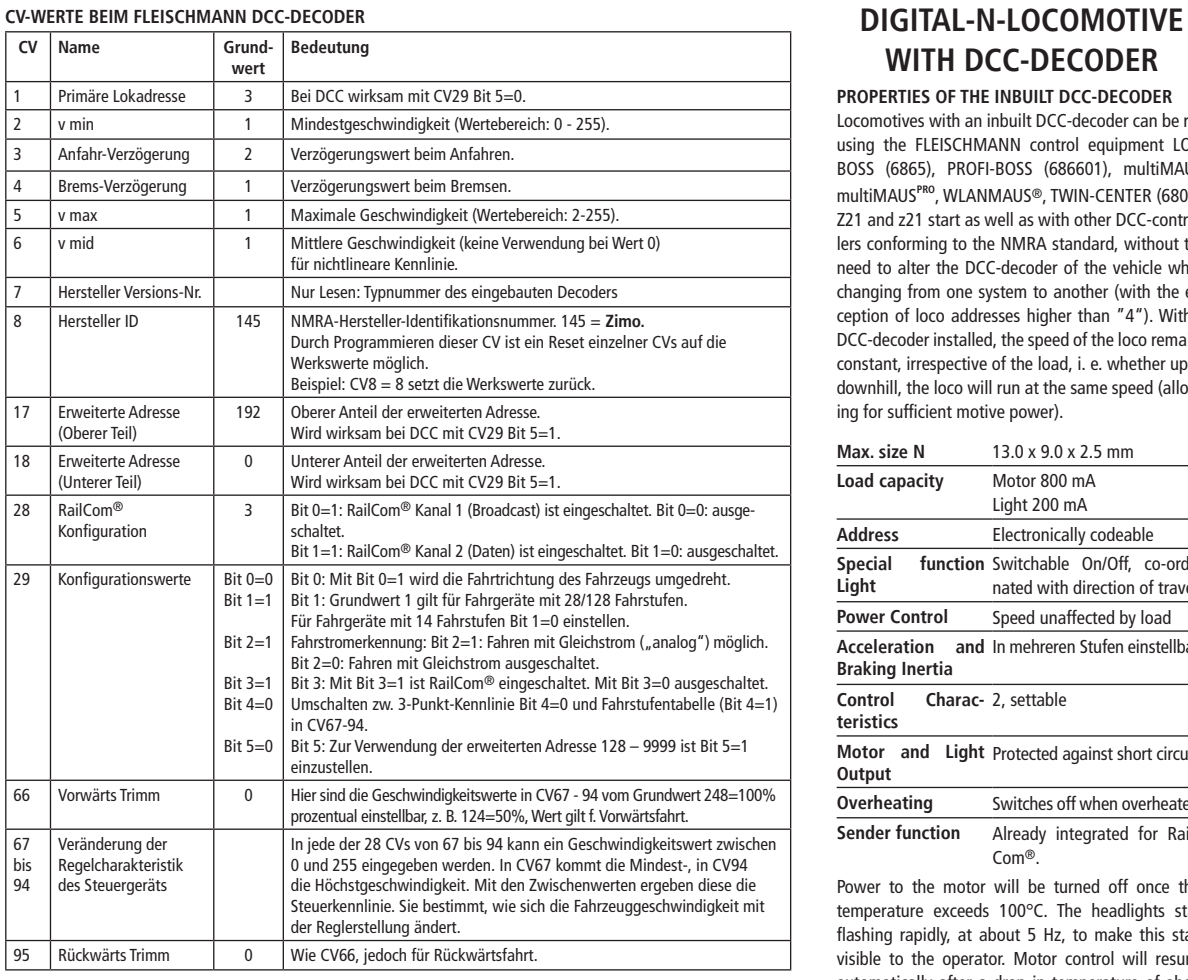

der Lok im digitalen Bereich rangieren und danach auf einer analogen Rundstrecke Ihrer Anlage fahren.

In den Digitalsystemen gibt es automatische Bremsstrecken. Bei diesem Fahrzeug ist die Unterstützung von Bremsstrecken eingeschaltet, wenn

Kommt die Lok mit diesem Decoder aus einem digitalen Bereich in einen analogen Bereich und ist der Trafo für diesen Bereich so eingestellt, dass die Lok in entgegengesetzter Richtung fahren soll, so bremst die Lok mit der im Decoder gespeicherten Bremsverzögerung ab und bleibt stehen. Der Decoder kennt also die analoge Bremsstrecke mit entgegengesetzter Gleichspannung. Wird der Bremsabschnitt wieder von analog auf digital umgeschaltet, fährt die Lok wieder mit Ihren digitalen Befehlen weiter.

Wir haben unseren DIGITAL-Loks Beschleunigungsund Verzögerungswerte mitgegeben, die die Masse einer "echten" Lok simulieren (siehe Tabelle). Oft ist es aber von Vorteil, einmal auf diese Simulation verzichten zu können, z. B. beim Kuppeln. Über die Funktionstaste F5 kann dann die Beschleunigung/ Verzögerung der Lok ein- und ausgeschaltet werden.

Einige Betriebssituationen erfordern eine feinfühlige Anpassung der Geschwindigkeit, den sog. Rangie gang. Über die Funktionstaste F6 können Sie ihre DCC-Lok auf "halbe Geschwindigkeit" setzen um bei gleichem Regelbereich feinfühliger rangieren zu können.

Der Decoder in diesem Fahrzeug verfügt über "Rail-Com®", d.h. er empfängt nicht nur Daten von der Zentrale, sondern kann auch Daten an eine RailCom®-fähige Zentrale zurücksenden. Mehr dazu entnehmen Sie bitte der Anleitung zu Ihrer RailCom®-fähigen Zentrale. Standardmäßig ist RailCom® eingeschaltet (CV29, Bit 3=1). Für den Betrieb an einer Zentrale, die nicht über RailCom® verfügt, empfehlen wir Rail-

**HINWEIS ZUM AUSSCHALTEN DER DIGITAL-**

Zum Ausschalten ihrer Modellbahn-Steuerung aktivieren Sie bitte zuerst die Nothalt-Funktion des Steuergerätes (siehe hierzu die Betriebsanleitung

Anschließend kann der Netzstecker der Stromversor-

Ausführliche Informationen finden Sie auch unter www.zimo.at unter anderem in der Betriebsanlei-

RailCom ist eingetragenes Warenzeichen der Lenz GmbH, Giessen

**BREMSSTRECKEN**

CV29 Bit 2=0 gesetzt wird.

**MASSENSIMULATION**

**RANGIERGANG**

**RAILCOM®**

**ANLAGE**

des Steuergerätes).

gung gezogen werden.

tung "MX-KleineDecoder.pdf"

Com® ausgeschaltet zu lassen.

Mit Steuergeräten nach der NMRA-Norm ist systembedingt der gleichzeitige, kompatible Fahrbetrieb mit mehreren Gleichstromfahrzeugen auf demselben Gleisabschnitt nicht möglich (s. a. Anleitung der jeweiligen Steuerung).

# **CODIERUNG DER ADRESSE**

 $17$ 

 $\overline{28}$ 

 $67$ bis 94

Mit den Steuergeräten PROFI-BOSS (686601), multiMAUS, multiMAUS**PRO**, WLANMAUS, TWIN-CENTER (6802), Z21 und z21start kann die Adresse jederzeit beliebig auf eine Adresse 1 bis 9999, mit dem LOK-BOSS (6865) auf eine Adresse von 1 bis 4 geändert werden. Nähere Anweisungen finden Sie in der Betriebsanleitung, die dem jeweiligen Gerät beiliegt. **PROGRAMMIERUNG BEI DCC**

Der DCC-Funktionsdecoder verfügt über eine Reihe weiterer Einstellmöglichkeiten und Informationen, die sein Verhalten bestimmen bzw. Rückschlüsse auf sein Verhalten zulassen. Diese Informationen sind bzw. werden in sogenannten CVs (CV = Configuration Variable) gespeichert. Es gibt CVs, die nur eine einzige Information (sog. "Byte") speichern, aber auch solche, die 8 Informationseinheiten (Bits) beinhalten. Die Bits werden von 0 bis 7 durchnummeriert. Bei der Programmierung brauchen Sie diese Kenntnisse. Die benötigten CVs haben wir Ihnen aufgelistet (siehe CV-Tabelle).

Die voreingestellten Grundwerte der CVs können mit PROFI-BOSS (686601), multiMAUS, multiMAUS**PRO**, WLANMAUS, TWIN-CENTER (6802), Z21 und z21 start und anderen DCC-Steuergeräten nach NM-RA-Norm umprogrammiert werden, die die Programmierung "CV-direkt" byte- und bitweise beherrschen. Auch die Programmierung einiger CVs über die Register-Programmierung ist möglich. Ferner können alle CVs byte-weise auf dem Hauptgleis, unabhängig vom Programmiergleis, programmiert werden, soweit ihr Steuergerät diese Art der Programmierung (POM - Program on Main) beherrscht. Weitere Informationen zu diesem Thema erhalten Sie

in den Gerätehandbüchern und Betriebsanleitungen der jeweiligen Digitalsteuergeräte.

Die voreingestellten Grundwerte der CVs können mit den oben genanntene und anderen DCC-Steuergeräten nach NMRA-Norm umprogrammiert werden. Die Fahrzeuge verhalten sich dann entsprechend den neuen Vorgaben der geänderten CVs.

### **FAHREN MIT GLEICHSTROM**

Sie wollen ihre FLEISCHMANN DIGITAL-Lok einmal auf einer Gleichstrom Anlage fahren lassen? Kein Problem, im Lieferzustand ist die entsprechende CV-Variable CV29 bereits so eingestellt, dass unsere DCC Decoder auch auf "analogen" Gleichstromanlagen fahren können. Natürlich können Sie dabei nicht alle Highlights der digitalen Technik genießen.

Fährt eine Lok mit diesem Decoder vom digitalen Bereich in einen analogen Bereich und ist der Trafo für diesen Bereich so eingestellt, dass die Lok in der gleichen Richtung weiterfahren soll, so tut die Lok dies auch. Die Geschwindigkeit ist dabei abhängig von der Einstellung am Trafo. So können sie also mit

# **WITH DCC-DECODER**

**PROPERTIES OF THE INBUILT DCC-DECODER** Locomotives with an inbuilt DCC-decoder can be run using the FLEISCHMANN control equipment LOK-BOSS (6865), PROFI-BOSS (686601), multiMAUS, multiMAUS**PRO**, WLANMAUS®, TWIN-CENTER (6802), Z21 and z21 start as well as with other DCC-controllers conforming to the NMRA standard, without the need to alter the DCC-decoder of the vehicle when changing from one system to another (with the exception of loco addresses higher than "4"). With a DCC-decoder installed, the speed of the loco remains constant, irrespective of the load, i. e. whether up or downhill, the loco will run at the same speed (allowing for sufficient motive power).

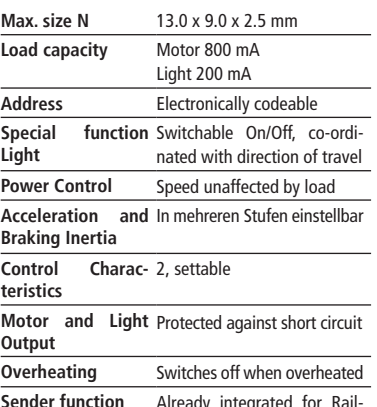

**Sender function** Already integrated for Rail-Com<sup>®</sup>.

Power to the motor will be turned off once that temperature exceeds 100°C. The headlights start flashing rapidly, at about 5 Hz, to make this state visible to the operator. Motor control will resume utomatically after a drop in temperature of about 20°C, typically in about 30 seconds.

**ADVICE:** The digital DCC-DECODERS are high value products of the most modern electronics, and therefore must be handled with the greatest of care:

- Liquids (i. e. oil, water, cleaning fluid ...) will damage the DCC-DECODER. The DCC-DECODER can be damaged both electri-
- cally or mechanically by unnecessary contact with tools (tweezers, screwdrivers, etc.) • Rough handling (i. e. pulling on the wires, bend-
- ing the components) can cause mechanical or electrical damage
- Soldering onto the DCC-DECODER can lead to failure.

**OPERATION WITH THE FLEISCHMANN DCC-DIG-ITAL SYSTEM**

Locos with inbuilt DCC-DECODER can be used with the FLEISCHMANN-controllers LOK-BOSS (6865), PROFI-BOSS (686601), multiMAUS, multiMAUS<sup>PRO</sup> WLANMAUS, TWIN-CENTER (6802), Z21 and z21 start conforming to the NMRA standard. Which DCC-decoder functions can be used within which parameters are fully described in the respective operating instructions of the respective controller. The prescribed functions shown in the instruction leaflets included with our controllers are fully useable with the DCC-decoder. The simultaneous, compatible running possibilities with D.C. vehicles on the same electrical circuit is not possible with DCC controllers conforming to NMRA standards (see also manual of the respective controller).

# **CODING THE ADDRESS**

Using the controller PROFI-BOSS (686601), multi-MAUS, multiMAUS**PRO**, WLANMAUS, TWIN-CENTER (6802), Z21 and z21 start the address can be altered at any time from address 1 to 9999. Using the LOK-BOSS (6865) the address can be altered at any time to address 1 through 4. Please make yourself familiar with the instructions which are included with each piece of equipment.

### **PROGRAMMING WITH DCC**

The DCC-decoder enables a range of further settable possibilities and information according to its characteristics. This information is stored in so-called CVs (CV = Configuration Variable). There are CVs which store only a single information, the so-called Byte, and others that contain 8 pieces of information (Bits). The Bits are numbered from 0 to 7. When programming, you will need that knowledge. The CVs required we have listed for you (see CV table).

The pre-adjusted basic values of the CVs can be altered by use of PROFI-BOSS (686601), multiMAUS, multiMAUSPRO, WLAN-multiMAUS, TWIN-CENTER (6802), Z21 and z21 start and other DCC controllers that accord to NMRA standards and that are capable of the programming by bits and bytes in mode "CV direct". The programming of some CVs by register-programming is also possible. Furthermore, all CVs can be programmed byte-wise on the main track, independently from the programming-track. However, this is possible only if your appliance is

# **CVS OF FLEISCHMANN DCC-DECODER**

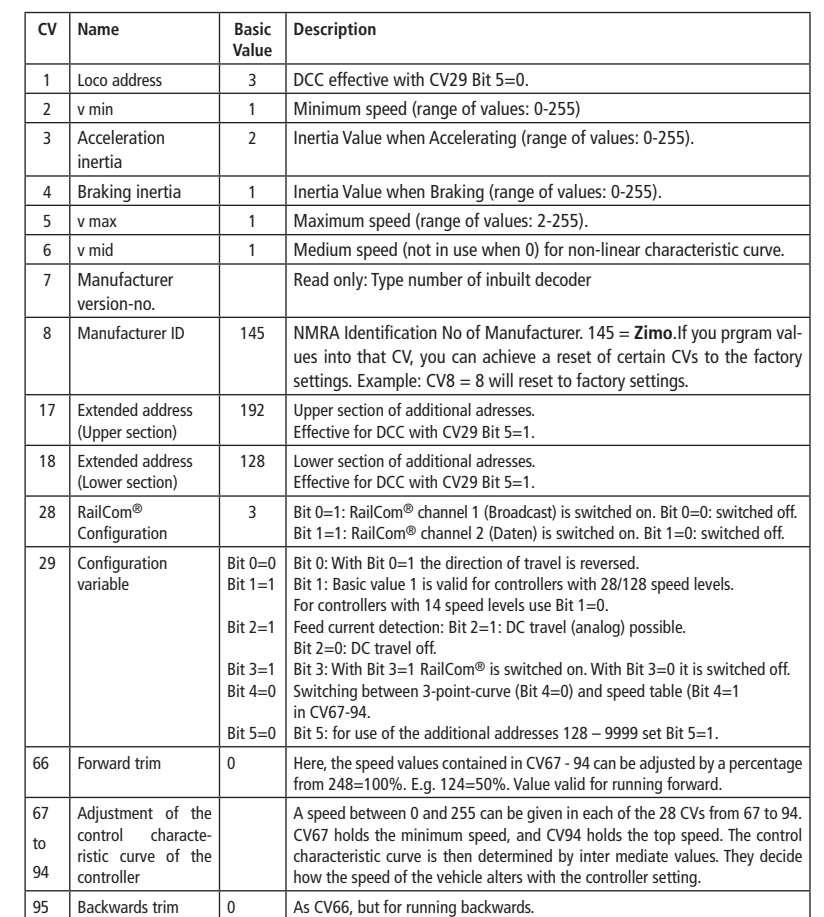

capable of this programming-mode (POM - program on main).

Further information concerning that issue is given in the respective manuals and operating instructions of the digital controllers.

The pre-adjusted basic values of the CVs can be altered by use of the above described DCC controllers that accord to NMRA standards. The vehicles will then behave according to the values that you have set within the CVs.

**RUNNING ON CONVENTIONAL DC LAYOUTS** You want to run your FLEISCHMANN DCC-loco once

in while on a DC layout? No problem at all, because as delivered, we have adjusted the respective CV29 in our decoders so that they can run on "analog" layouts as well! However, you may not be able to enjoy the full range of digital technique highlights.

If a locomotive with this decoder runs from the digital layout into an analog layout and the transforme is set for this area that the locomotive will continue in the same direction, so the locomotive will do so. The speed is dependent on the setting of the transformer. You can then shunt the train in the digital layout and then go to run in an analog circuit of your model railway layout.

#### **BRAKING SECTIONS**

In the digital systems you have also automatic braking sections. In this vehicle, the support of braking sections is turned on, when CV29 Bit 2=0 is set.

If a locomotive with this decoder runs from the digital layout into an analog layout and the transfor is set for this area that the locomotive will run in the opposite direction, the locomotive slows down with the deceleration stored in the decoder and stops. The decoder knows that this is the analog braking distance with opposite DC voltage. If the brake section is switched from analog to digital again, the locomotive continues running with its digital commands.

# **SIMULATION OF TRAIN WEIGHT**

In our decoders we have integrated acceleration and braking inertia values, that represent the weight of a "real" locomotive (see CV-table). Often, however it is of advantage to be able to switch off this simulation, e.g. when coupling. The inertia can then be switched on and off using the function key F5.

# **SHUNTING GEAR**

Some operational situations require delicate speed adaption, often called 'shunting gear'. By using the F6 function key, you can set your DCC-loco to "half speed" with increased speed levels in order to make the shunting far more finely controllable.

# **RAILCOM®**

The decoder in this car has "RailCom®", i.e. it does not only receive data from the control center, but can also return data to a RailCom® capable control center. For more information please refer to the manual of your RailCom® capable control center. By default RailCom® is switched on (CV29, Bit 3=1). For operation at a control center that does not have

RailCom® capability, we recommend to leave Rail-Com® switched off.

**ADVICE ON SWITCHING THE DIGITAL LAYOUT ON AND OFF**

To switch off your model railway controller, first of all activate the emergency stop function of the controller (see instructions with the controller). Then finally, pull out the mains plug of the controller power supply; otherwise you might damage the appliance. If you ignore this critical advice, damage could be caused to the equipment.

Detailed information are also available at www. zimo.at amongst other in the operation manual "MX-KleineDecoder.pdf"

RailCom is a registered trademark of Lenz GmbH, Giesse

# **DIGITAL-N-LOCOMOTIVE AVEC DÉCODEUR DCC**

**PROPRIETES DU DÉCODEUR DCC** Le Décodeur DCC peut s'utiliser aussi bien avec les commandes LOK-BOSS (6865), PROFI-BOSS (686601), multiMAUS, multiMAUS**PRO**, WLAN-MAUS, TWIN-CENTER (6802), Z21 et z21 start qu'avec les commandes DCC au standard NMRA, sans qu'aucun réglage du DÉcodeUr DCC du véhicule ne soit nécessaire en cas de changement d'un système à l'autre. Equipée d'un DÉcodeUr DCC, la locomotive est indépendante de la charge, c'est-à-dire que peu importe si elle monte ou descend, elle roulera toujours à la même vitesse (si la puissance du moteur est suffisante).

**Dimensions N (max.)** 13,0 x 9,0 x 2,5 mm **Charge admissible** Moteur 800 mA, Eclairage 200 mA **Adresse** Encodage électronique **Fonction spéciale**  Commutable, éclairage **éclairage** en fonction du sens de la marche **Régulation en fonc-**Vitesse indépendante de la **tion de la charge** charge **Accélération et frei-**Réglage sur différents ni**nage réglables** veaux **Courbe caractéris-**2, réglables **tique de commande Sortie moteur** Protégée contre les courtscircuits par coupure de l'alimentation **Decodeur** Protégér contre surchauffage par coupure de l'alimentation **Fonction d'emetteur**  RailCom® intégré. **de navigation**

Si la limite de température admissible est dépassée (environ 100°C sur la carte) est coupé l'entraînement du moteur. Pour marquer cet état, les phares se mettent à clignoter rapidement (environ 5 Hz). La reconnexion se produit automatiquement avec une hystérésis d'environ 20°C (par exemple, lorsque la température chute à environ 80°C) au bout de 30 secondes.

#### **INDICATION IMPORTANT**

Les DÉCODERS DCC digitaux étant des produits électroniques de pointe, ils doivent être manipulés avec le plus grand soin : Tout contact avec un liquide (par ex. huile, eau, produit nettoyant etc.) compromet le bon fonctionnement du DÉCODEURS DCC · Toute manipulation non conforme avec des objets métalliques (par ex. tournevis, pincette etc.) peut endommager le DÉCODEUR DCC sur le plan mécanique ou électrique · Une manipulation brutale (par ex. en tirant sur les fils ou en tordant les composants) peut endommager l'appareil sur le plan mécanique ou électrique · Tout travail de soudage sur le Dècodeur DCC peut le détériorer.

#### **FONCTIONNEMENT AVEC LES SYSTEMES FLEISCHMANN DCC-DIGITAL:**

Le DÉCODEUR DCC fonctionne avec toutes les commandes centrale LOK-BOSS (6865), PROFI-BOSS (686601), multiMAUS, multiMAUS**PRO**, WLANMAUS, TWIN-CENTER (6802), Z21 et z21start. Les fonctions décrites dans les instructions de service de ces ndes sont toutes exploitables avec le Dècodeur DCC. Avec les centrales de commande DCC normalisées NMRA, le système lui-même n'autorise pas la traction simultanée compatible de plusieurs véhicules à courant continu sur le même tronçon de voie (voir instructions de service de la commande en question).

#### **ENCODAGE DE L'ADRESSE**

Avec le commande PROFI-BOSS (686601), multi-MAUS, multiMAUS**PRO**, WLANMAUS, TWIN-CENTER (6802), Z21 et z21start l'adresse peut être modifiée à tout moment sur un chiffre compris entre 1 et 9999. Avec le commande LOK-BOSS (6865), l'adresse peut être modifiée à tout moment sur un chiffre compris entre 1 et 4. Pour cette opération, veuillez vous reporter aux instructions de service fournies avec la nmande en question.

# **PROGRAMMATION DCC**

Le DÉCODEUR DCC dispose d'une série de possibilités de réglages et d'informations supplémentaires qui déterminent son comportement ou qui permettent d'en tirer des conclusions. Ces informations sont ou sont appelées à être mémorisées dans des dénommées CV (Configuration Variable). Il y a des CV qui ne mémorisent qu'une seule information (octet) comme il y en a d'autres qui en contiennent 8. Ces informations sont stockées dans des dénommés Bits. Ces Bits sont numérotés par FLEISCHMANN de 0 à 7. Pour la programmation, il vous faut ces renseignements. Nous vous avons listé les CV nécessaires (voir le tableau CV).

Les valeurs assignées aux CV peuvent être reprogrammées avec PROFI-BOSS (686601), multiMAUS,

# **CV DE DÉCODEUR DCC FLEISCHMANN**

 $17$ 

 $18$ 

 $28$ 

 $\overline{29}$ 

66 Adaptation de la

67 à 94

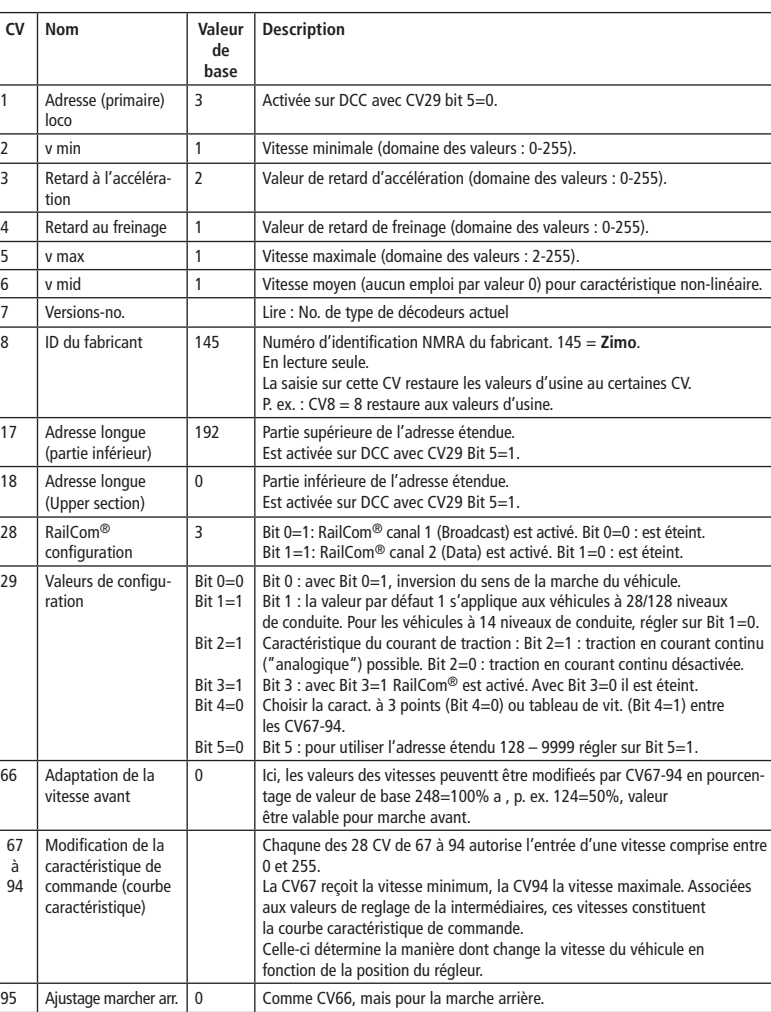

multiMAUS**PRO**, WLANMAUS, TWIN-CENTER (6802), Z21 et z21start et d'autres commandes DCC normalisées NMRA, cequi sont capables de la programmation en mode "CV direct" en bits et en octets. La programmation de quelques CV par la registre-programmation est aussi possible. De plus, tous les CV peuvent être programmés par octets sur la piste principale, d'une manière indépendante de la piste à programmation. Cependant, ceci est possible seulement si votre appareil est capable de ce mode de programmation POM ("Program on main").

Plusieurs information voir les manuels et les instructions de service au commandes numériques.

Les valeurs assignées aux CV peuvent être reprogrammées avec les ci-dessus et d'autres commandes DCC normalisées NMRA. Ensuite, les véhicules se comportent suivant les nouveaux paramètres des CV modifiés.

### **TRACTION EN COURANT CONTINU**

Vous souhaitez tracter une fois votre loco FLEISCH-MANN DIGITAL sur un réseau à courant continu ? Pas de problème : à la livraison, la variable de CV29 est réglée de sorte à permettre à nos décodeurs DCC de fonctionner aussi sur des réseaux "analogiques" à courant continu. Bien entendu, vous ne pourrez alors pas profiter de tous les avantages de la technique digitale.

Si une locomotive avec ce décodeur à partir du domaine digital dans un domaine analogique et le transformateur est fixé pour ce domaine que la locomotive se poursuivra dans la même direction, il en va de la locomotive ainsi. La vitesse dépend de la mise du transformateur. Vous pouvez ensuite manœuvrer le train dans le domaine digital, puis aller dans une course circuit analogique de votre système. **LES SECTIONS DE FREINAGE**

Dans les systèmes numériques existent des sections de freinage. Dans ce véhicule, le support de sections de freinage est activée, si CV29 Bit 2=0 est réglé.

Si une locomotive avec ce décodeur à partir du domaine digital dans un domaine analogique et le transformateur est fixé pour ce domaine que la locomotive roule dans la direction opposée, la locomotive se ralentit avec la décélération enregistrée en décodeur et s'arrête. Le décodeur connaît qui est dans une route de freinage analogique en tension continu opposée. Si la section de freinage passe de l'analogique au digitale, la locomotive roule avec sa nandes digitales.

#### **SIMULATION DE L'INERTIE**

Nous avons préprogrammé nos locos digitales avec des valeurs de retard à l'accélération et au freinage simulant l'inertie d'une "véritable" loco (voir tableau). Souvent, vous verrez qu'il est avantageux de pouvoir neutraliser cette simulation, par ex. pour atteler des véhicules. La touche de fonction F5 vous permet ensuite d'activer et de désactiver l'accélération/le freinage de la loco.

# **VITESSE DE TRIAGE**

Certaines situations de conduite exigent un ajustement en finesse de la vitesse avec la dénommée vitesse de triage. La touche de fonction F6 vous permet de faire passer votre loco DCC à la "vitesse lente" et de pouvoir réaliser des opérations de triage avec la même plage de réglage, mais plus fine de la vitesse.

#### **RAILCOM®**

Le décodeur dans cette voiture disposes du "RailCom®", c'est-à-dire il ne reçoit pas seulement des données de l'unité de commande , mais peus également renvoyer des données à une centrale qui permis RailCom®. Pour plus d'informations, se référer sur le manuel de votre RailCom®-capable l'unité de commande, s'il vous plaît. Par standard RailCom® est activé (CV29, Bit 3=1). Pour un opération avec un centre qui n'a pas RailCom®, nous vous recommandons de désactiver le fonction RailCom®.

#### **CONSIGNES POUR METTRE L'INSTALLATION DI-GITAL HORS CIRCUIT**

Avant d'éteindre l'installation, activer la fonction d'arrêt d'urgence de la commande (se référer pour cela aux instructions de service de la commande). Débrancher ensuite la prise secteur du transfo. La non-observation de cet avertissement de danger peut entraîner la détérioration de l'appareil.

Des informations détaillées peuvent être trouvées à www.zimo.at parmi d'autres dans le mode d'emploi "MX-KleineDecoder.pdf"